### *ESTABLISHING AND USING AIRNET ACTION LEVELS*

#### **Purpose** This Air Quality Group procedure describes how periodically to calculate AIRNET action levels, how to evaluate AIRNET data against "investigation" and "alert" action levels, and the actions to take in response to AIRNET monitoring data that exceed these levels.

#### **Scope** This procedure applies to the evaluation of biweekly and quarterly analytical data (alpha, beta, tritium, uranium, plutonium, americium, and gamma spectroscopy data) from samples collected by the AIRNET system.

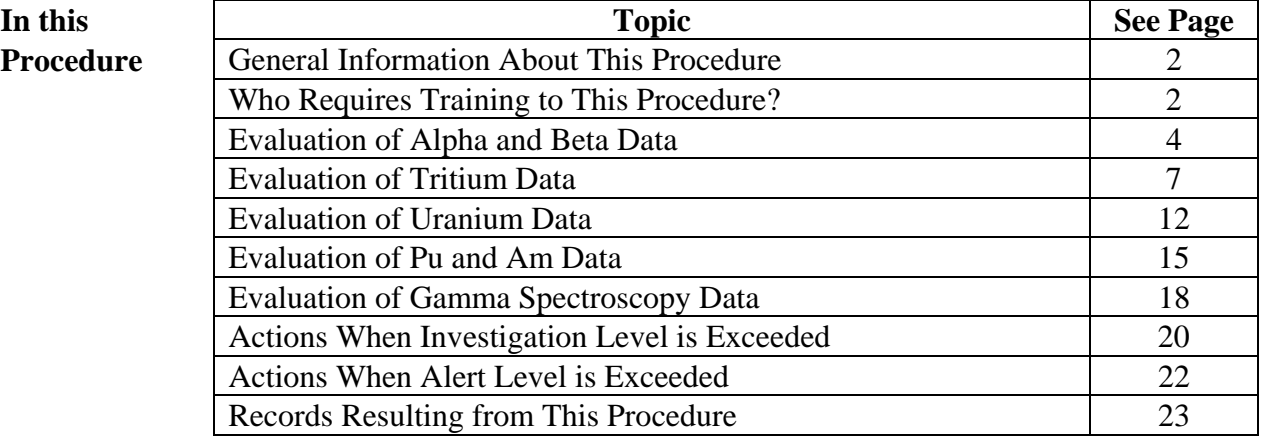

The hazard evaluation for this work is in HCP-ESH-17-Office Work.

#### **Control Plan**

**Signatures**

**Hazard** 

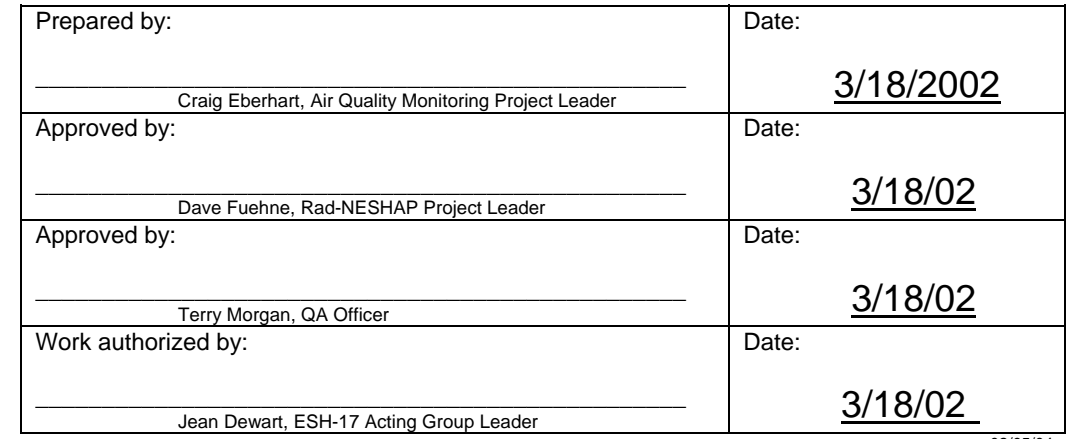

02/05/04

#### **CONTROLLED DOCUMENT**

This copy is uncontrolled if no signatures are present or if the copy number stamp is black. Users are responsible for ensuring they work to the latest approved revision.

# **General information about this procedure**

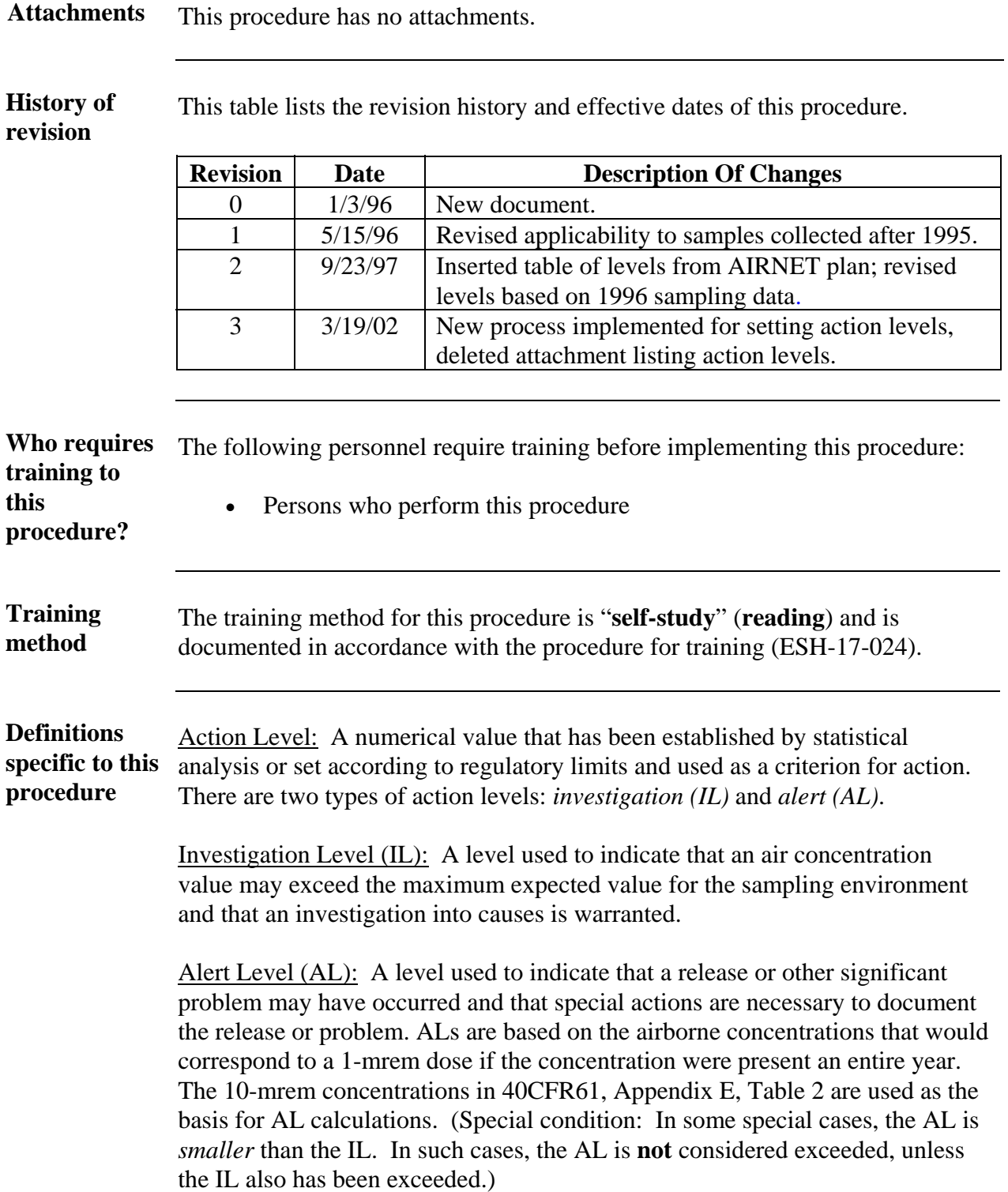

# **General information,** continued

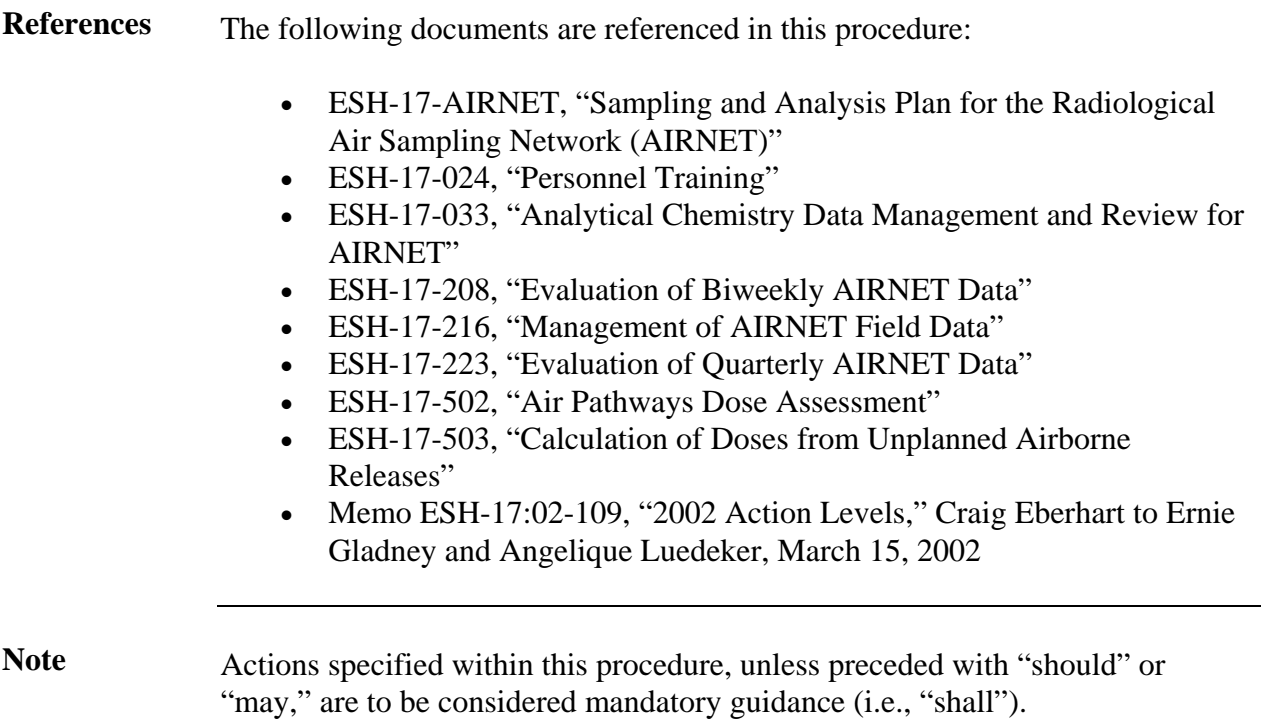

**beta** 

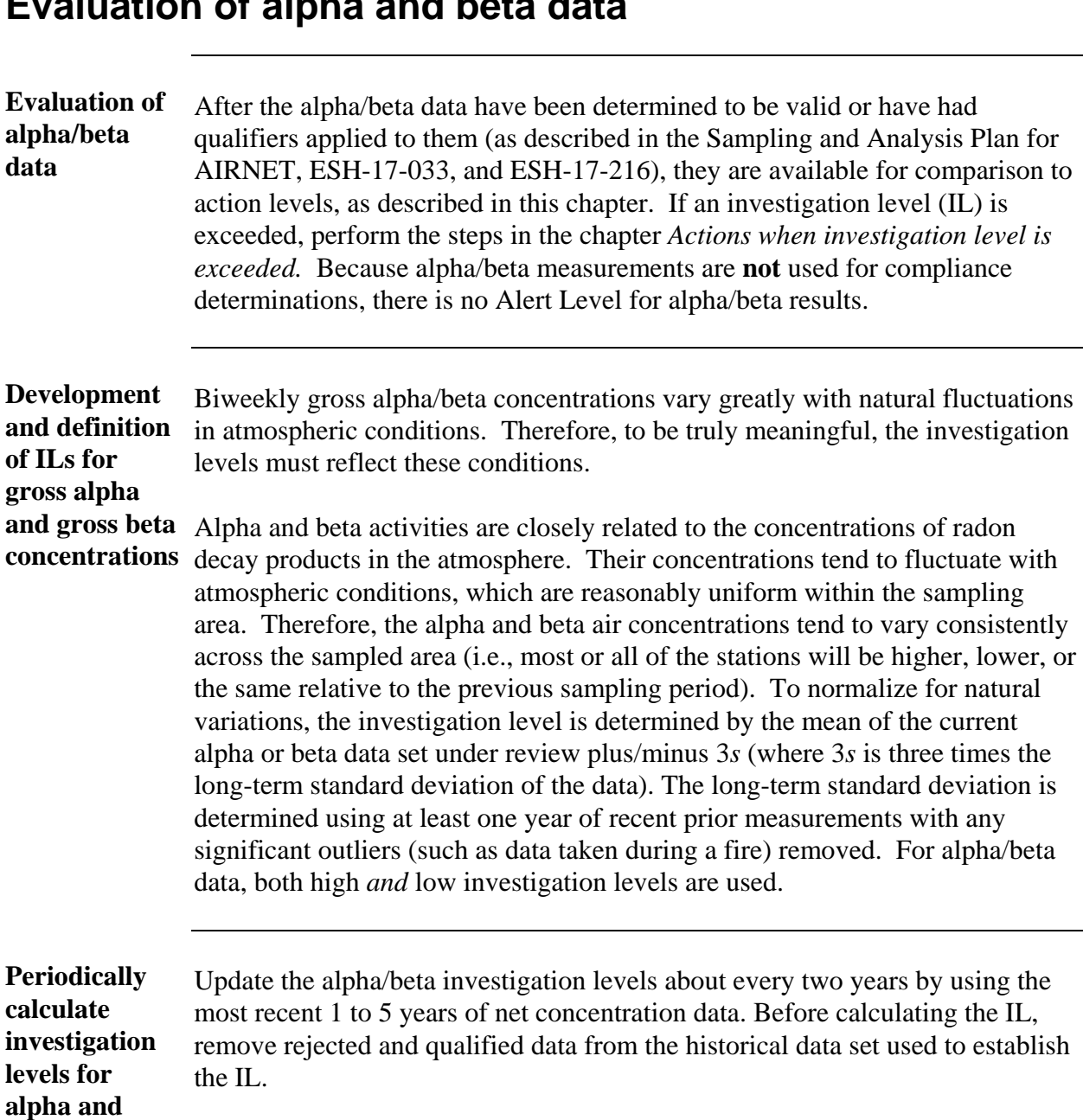

### **Evaluation of alpha and beta data**

To calculate the IL levels for alpha and beta using the database method, follow the appropriate instructions in the AIRNET database user's guide. If the calculation needs to be checked manually, follow the steps below.

## **Evaluation of alpha and beta data,** continued

**Steps to manually determine IL for alpha and beta** 

To manually determine the IL for alpha and beta, perform the following steps:

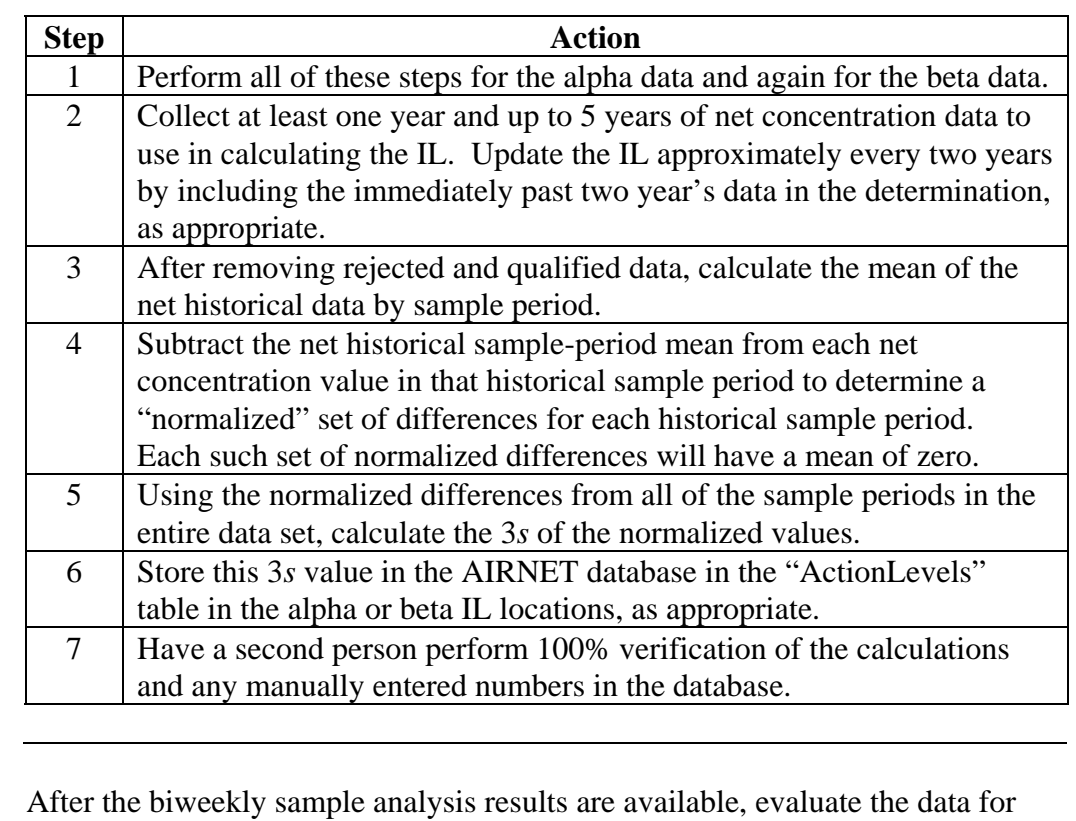

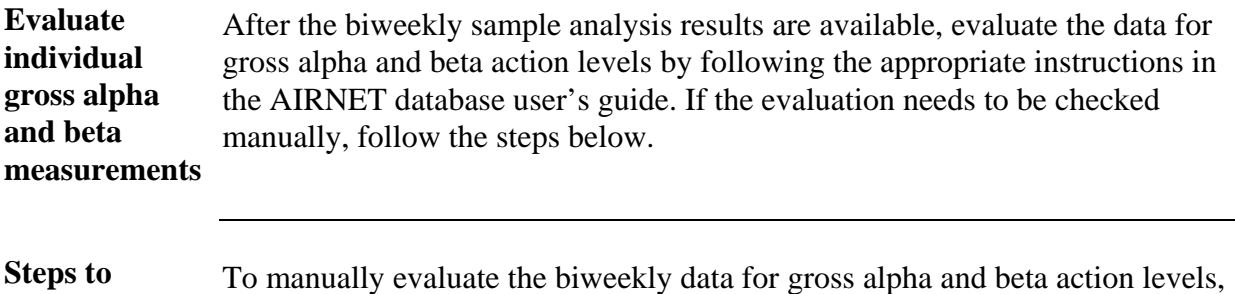

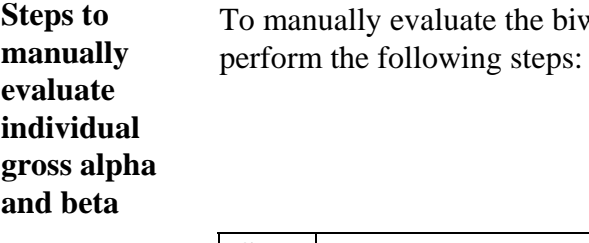

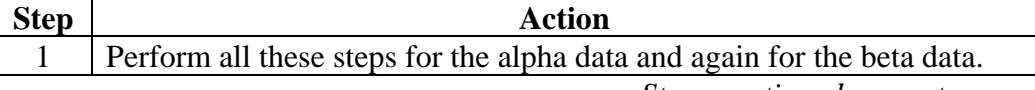

## **Evaluation of alpha and beta data,** continued

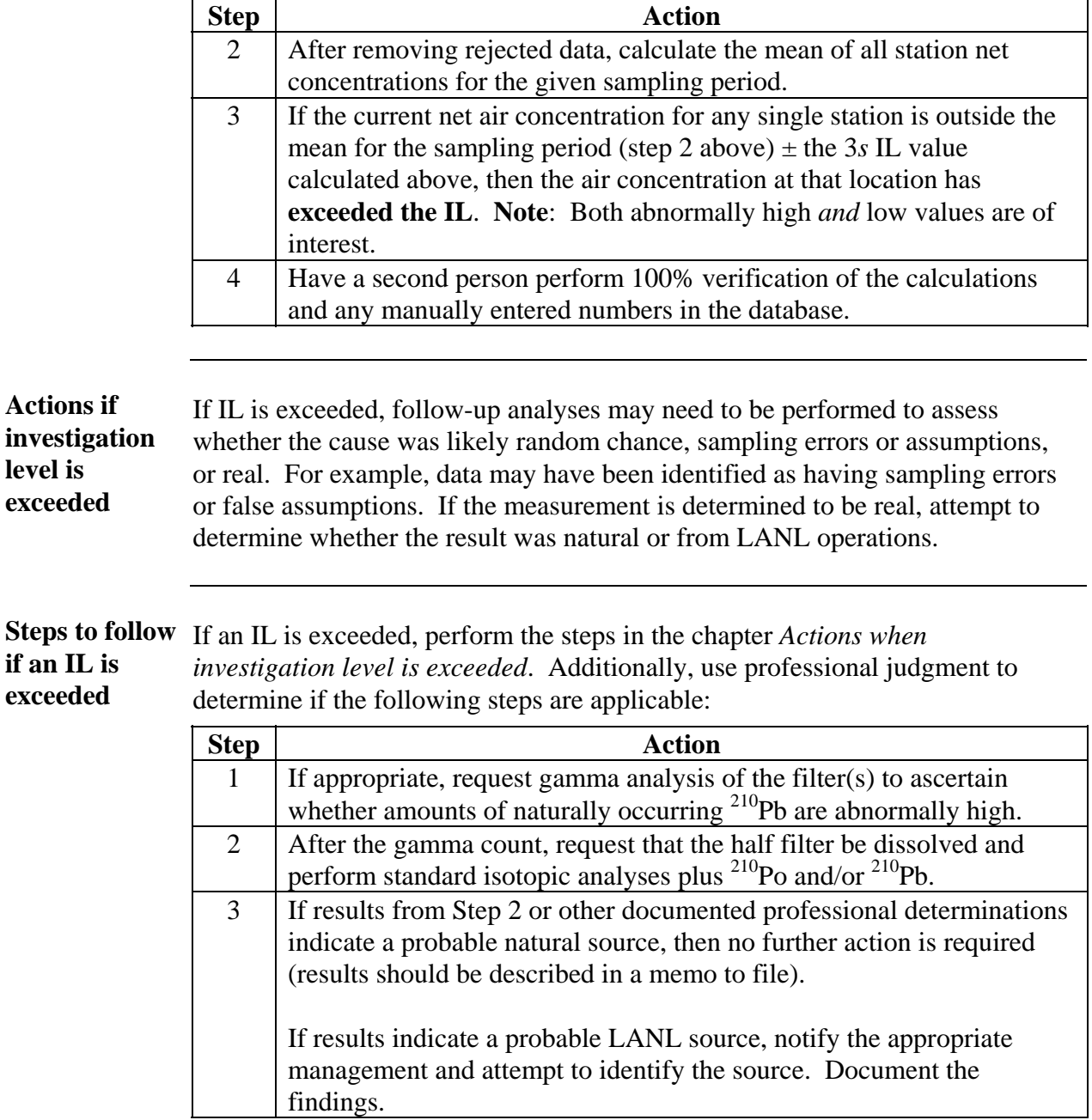

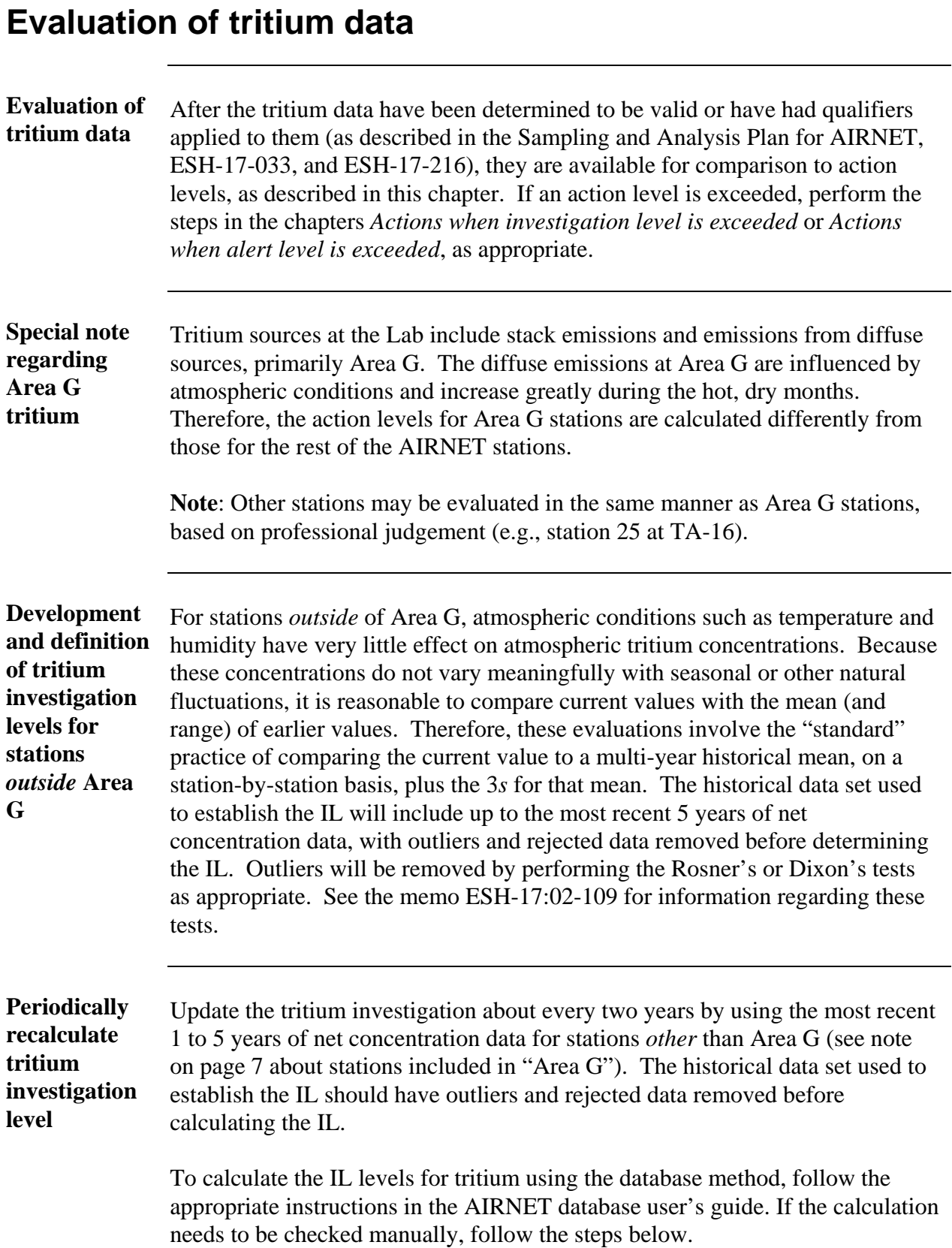

# **Evaluation of tritium data,** continued

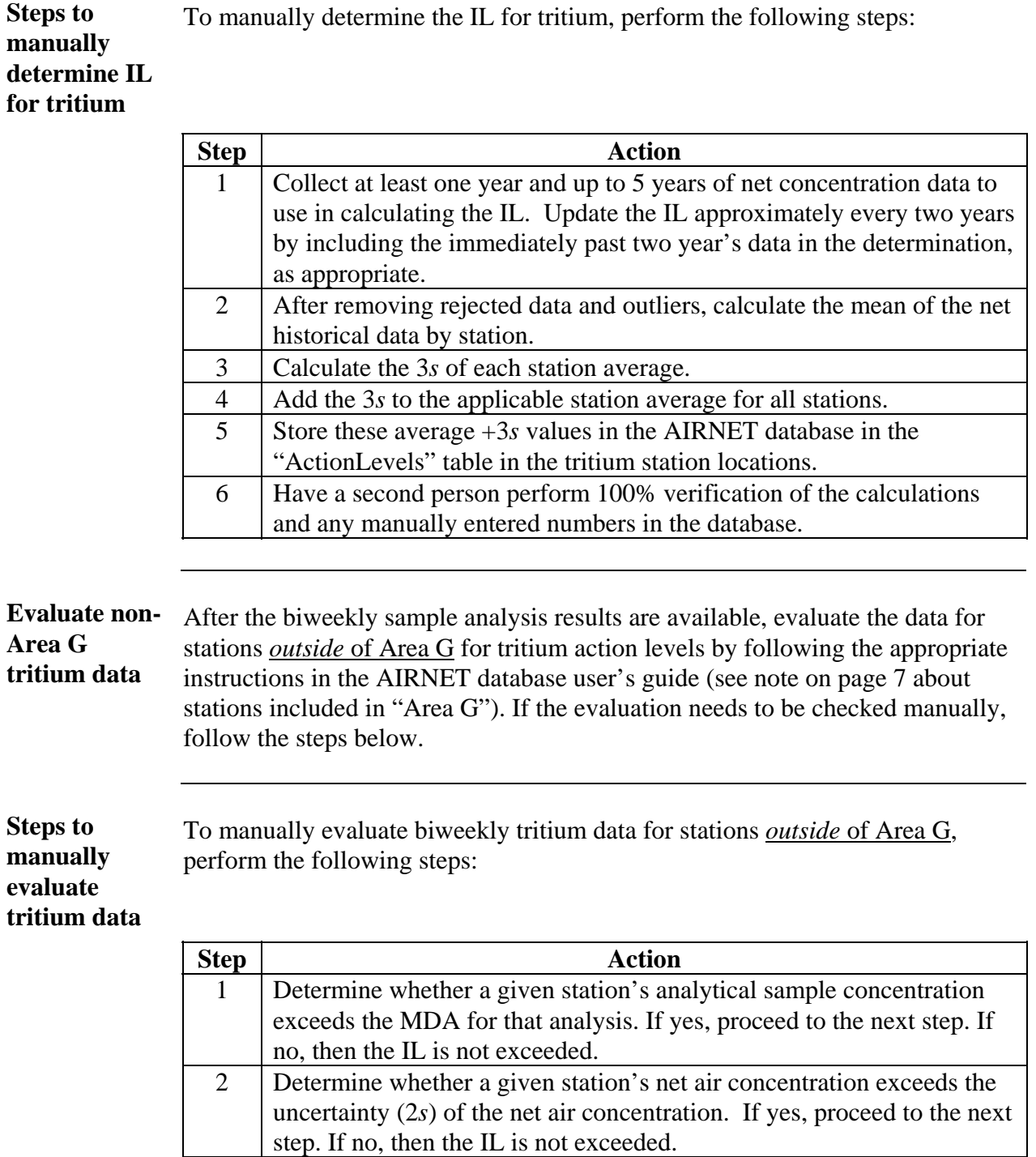

Area

**level** 

## **Evaluation of tritium data,** continued

as appropriate.

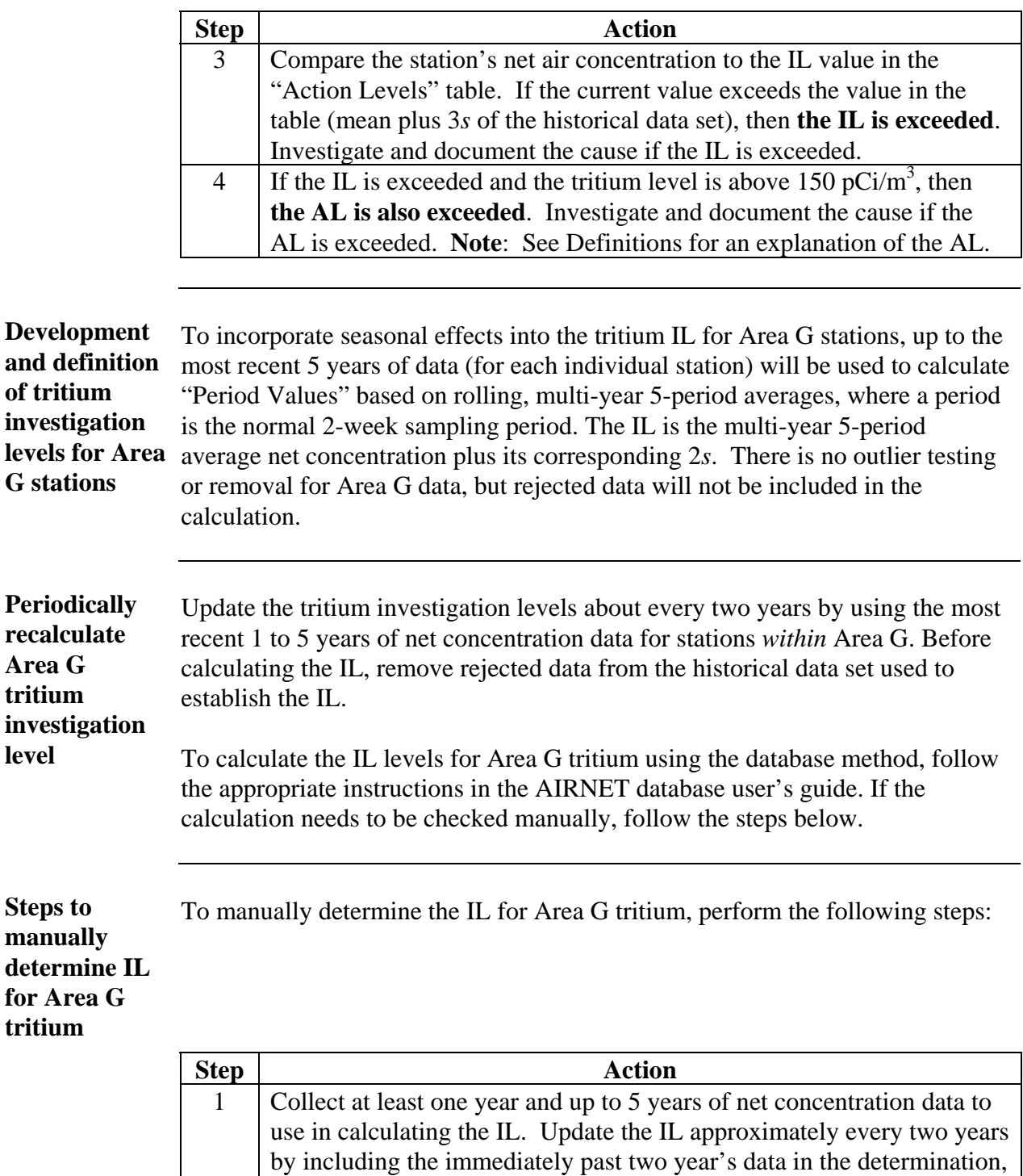

**Steps to manually** 

# **Evaluation of tritium data,** continued

the AL concentration.

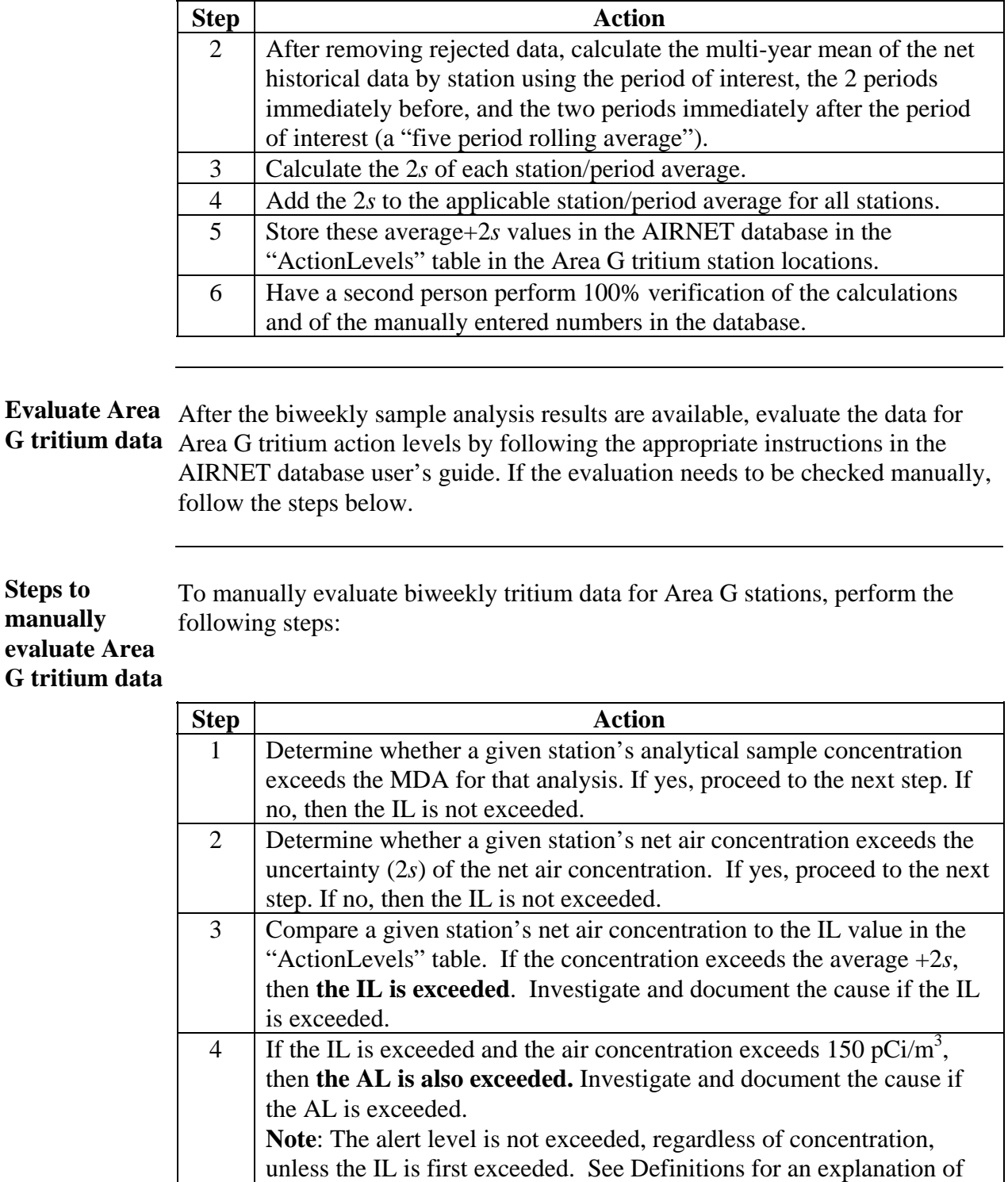

# **Evaluation of tritium data,** continued

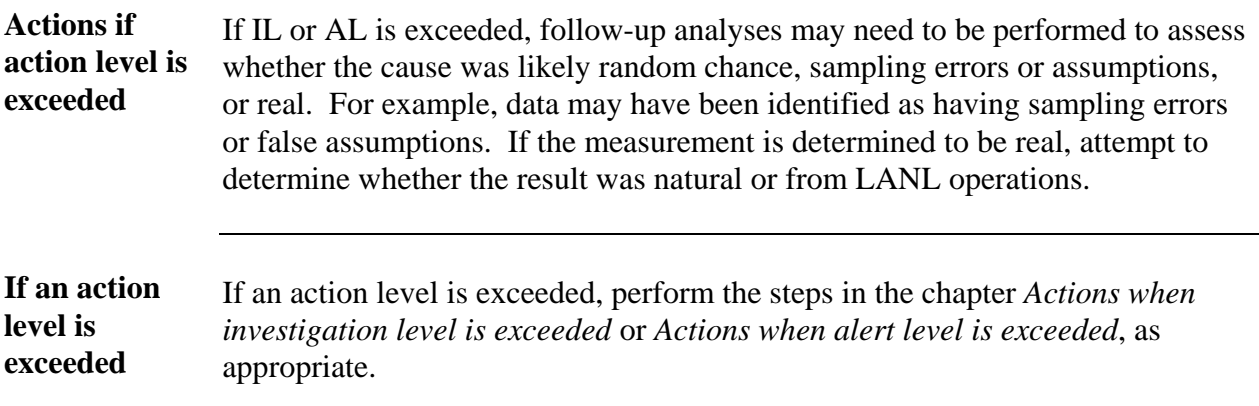

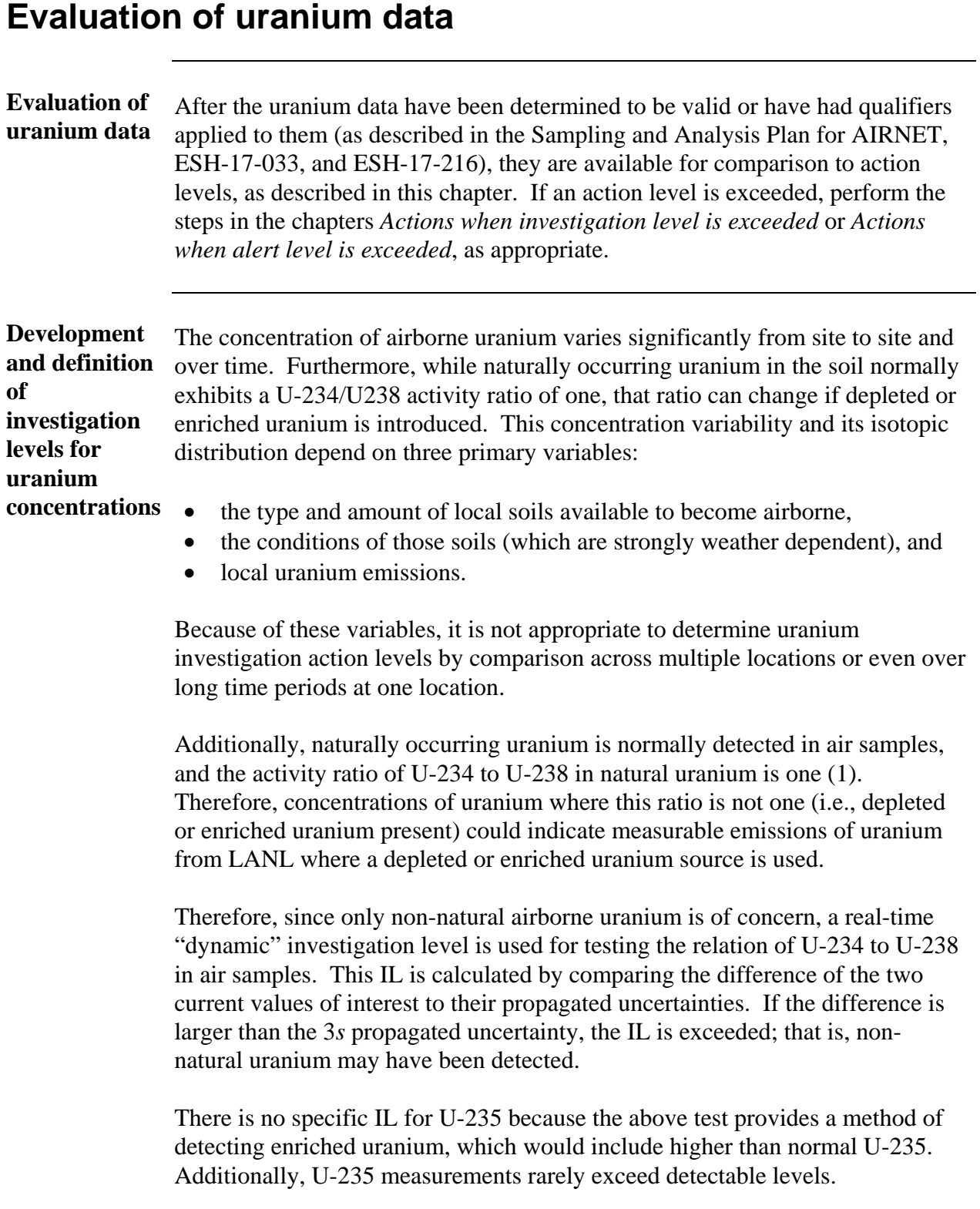

## **Evaluation of uranium data,** continued

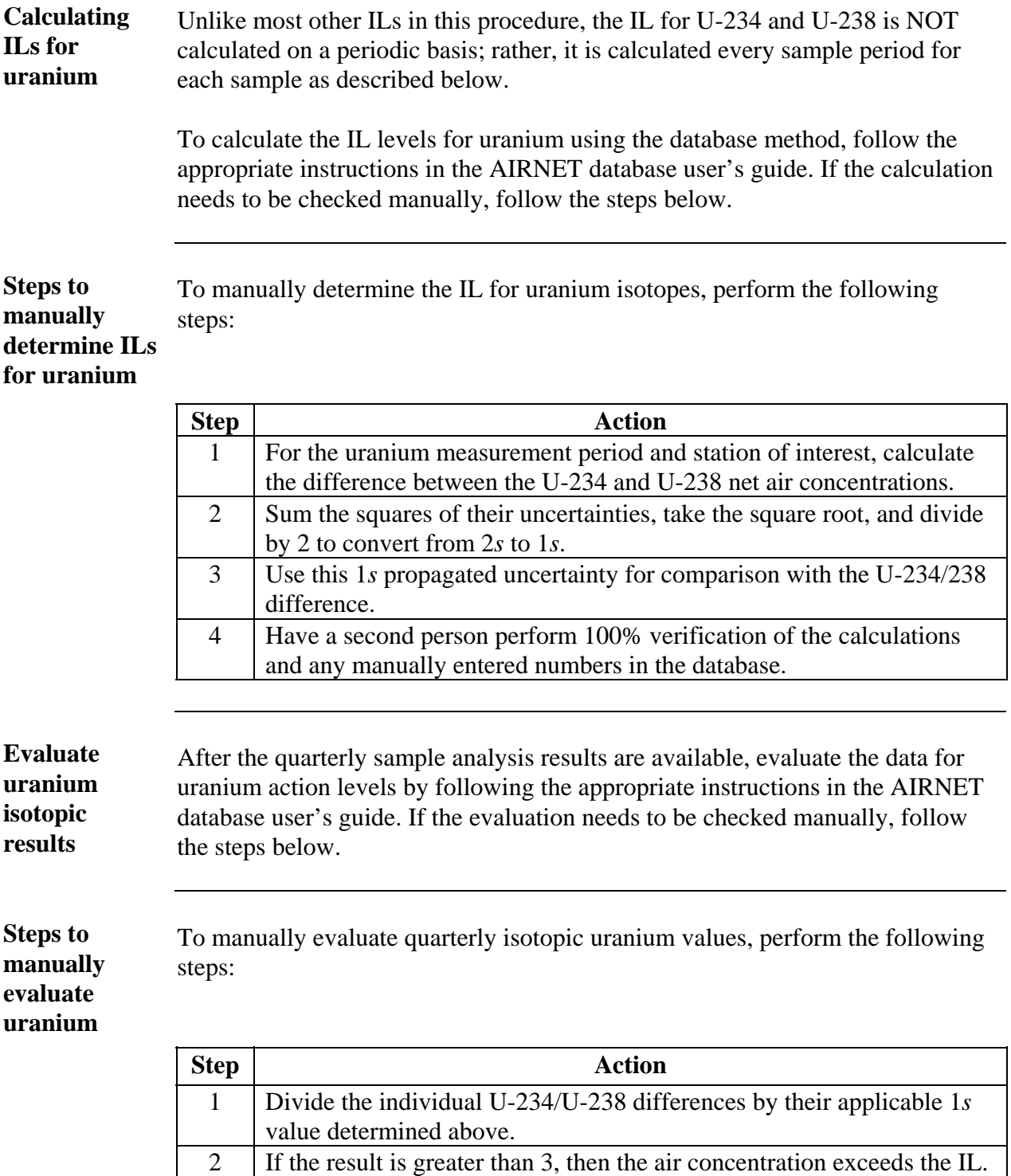

If so, investigate and document the findings. *Steps continued on next page.* Actions

## **Evaluation of uranium data,** continued

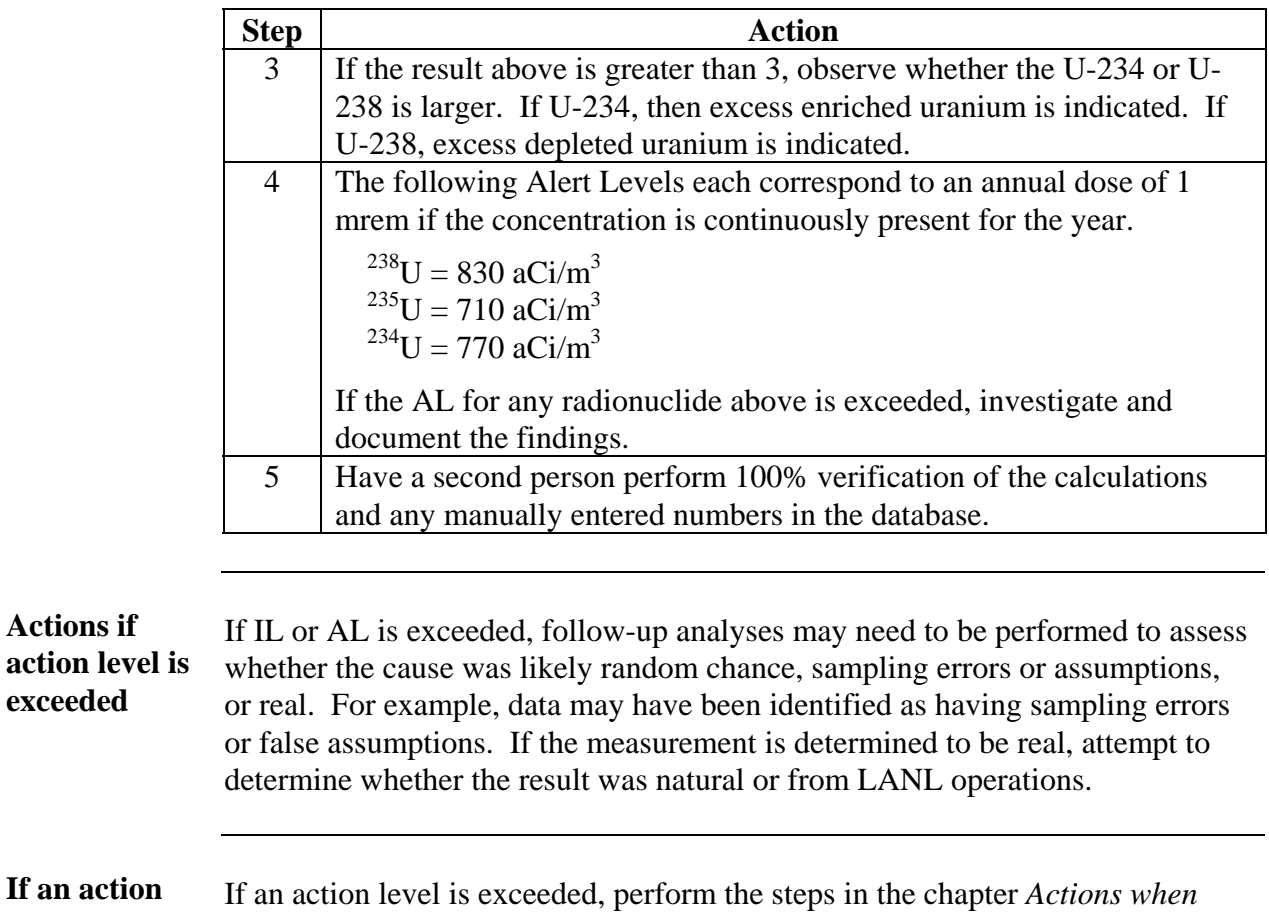

**If an acti level is exceeded**  *investigation level is exceeded* or *Actions when alert level is exceeded*, as appropriate.

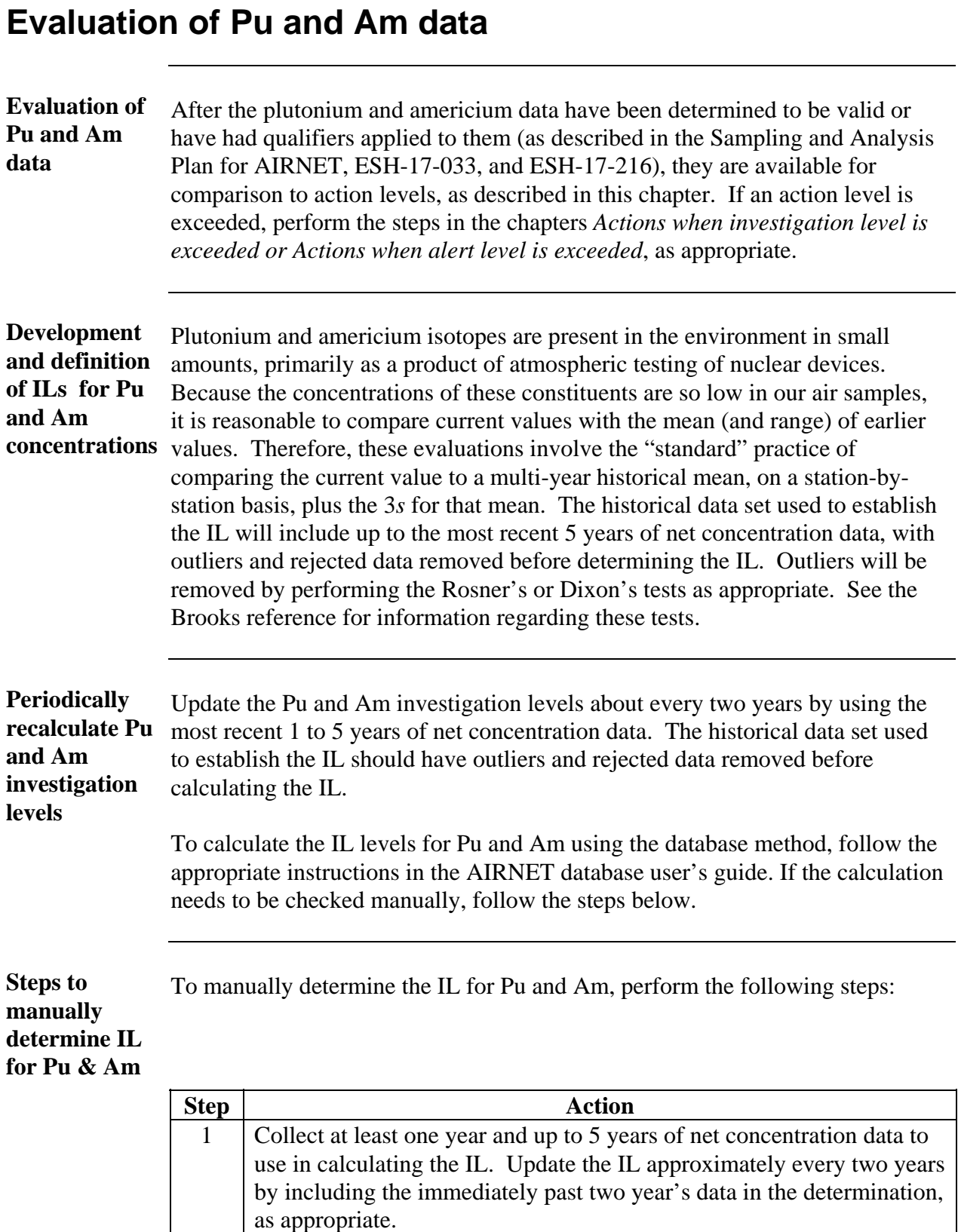

## **Evaluation of Pu and Am data,** continued

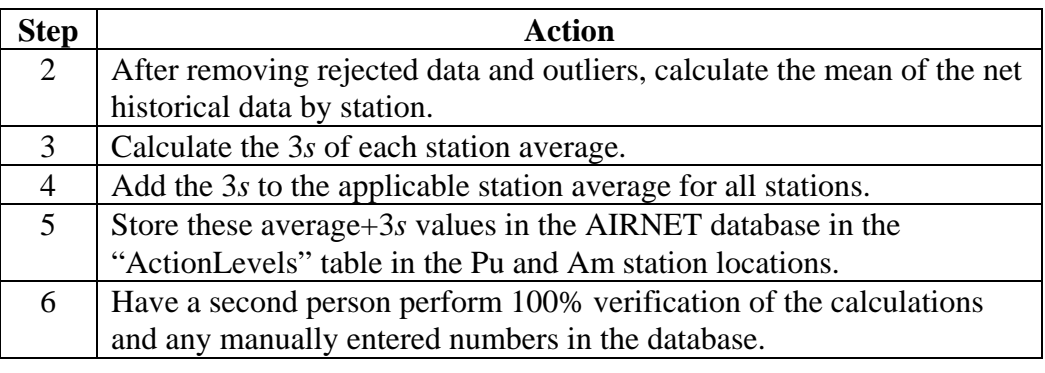

#### **Evaluate uranium isotopic results**

**Steps to manually evaluate Pu and Am data**  After the quarterly sample analysis results are available, evaluate the data for action levels by following the appropriate instructions in the AIRNET database user's guide. If the evaluation needs to be checked manually, follow the steps below.

To manually evaluate Pu and Am isotopes, perform the following steps:

#### **Step Action** 1 Determine whether a given station's analytical sample concentration exceeds the MDA for that analysis. If yes, proceed to the next step. If no, then the IL is not exceeded. 2 Determine whether a given station's net air concentration exceeds the uncertainty (2*s*, or other lab-provided value) of the net air concentration. If yes, proceed to the next step. If no, then the IL is not exceeded. 3 Compare the Pu and Am concentrations to the IL values in the "ActionLevels" Table. If the current value exceeds the mean plus 3*s* of the historical data set then **the IL is exceeded**. Investigate and document the cause if the IL is exceeded. 4 The following Alert Levels, in  $aCi/m^3$ , each correspond to an annual dose of 1 mrem if the concentration is continuously present for the year.  $^{238}Pu = 210 aCi/m^3$  $^{238/39}Pu = 200 aCi/m^3$  $^{241}$ Am = 190 aCi/m<sup>3</sup> If the AL for any radionuclide above is exceeded, notify appropriate management, investigate and document the findings.

# **Evaluation of Pu and Am data,** continued

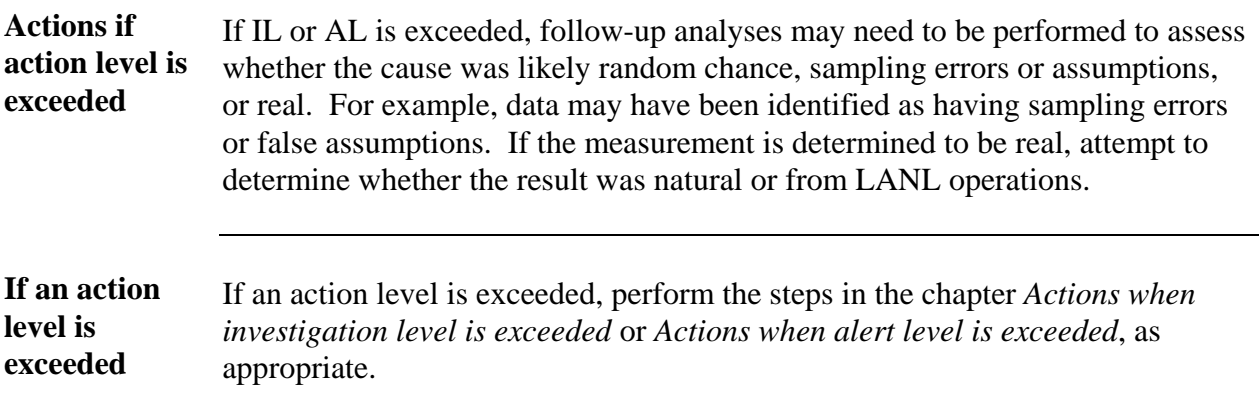

## **Evaluation of gamma spectroscopy data**

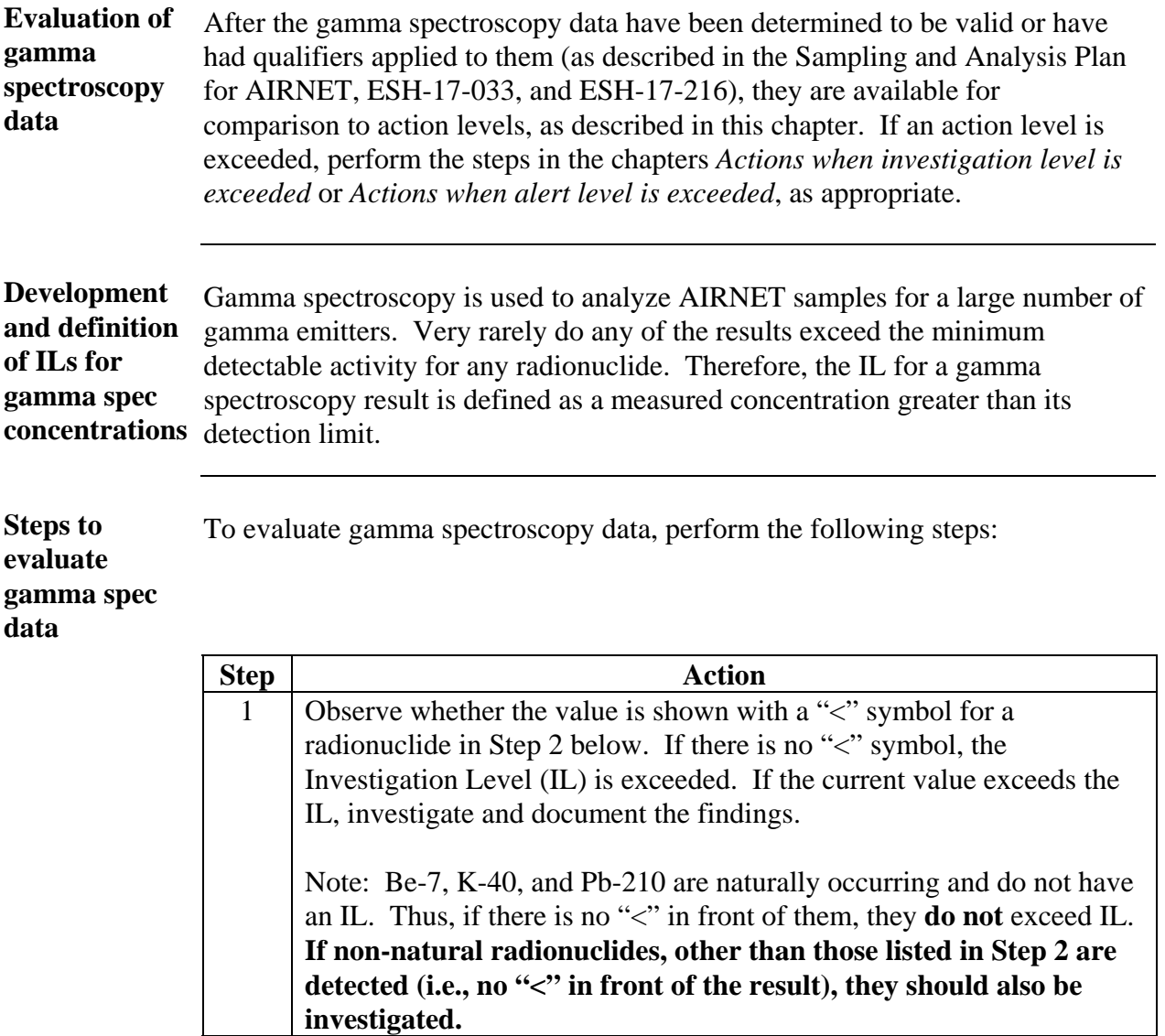

## **Evaluation of gamma spectroscopy data,** continued

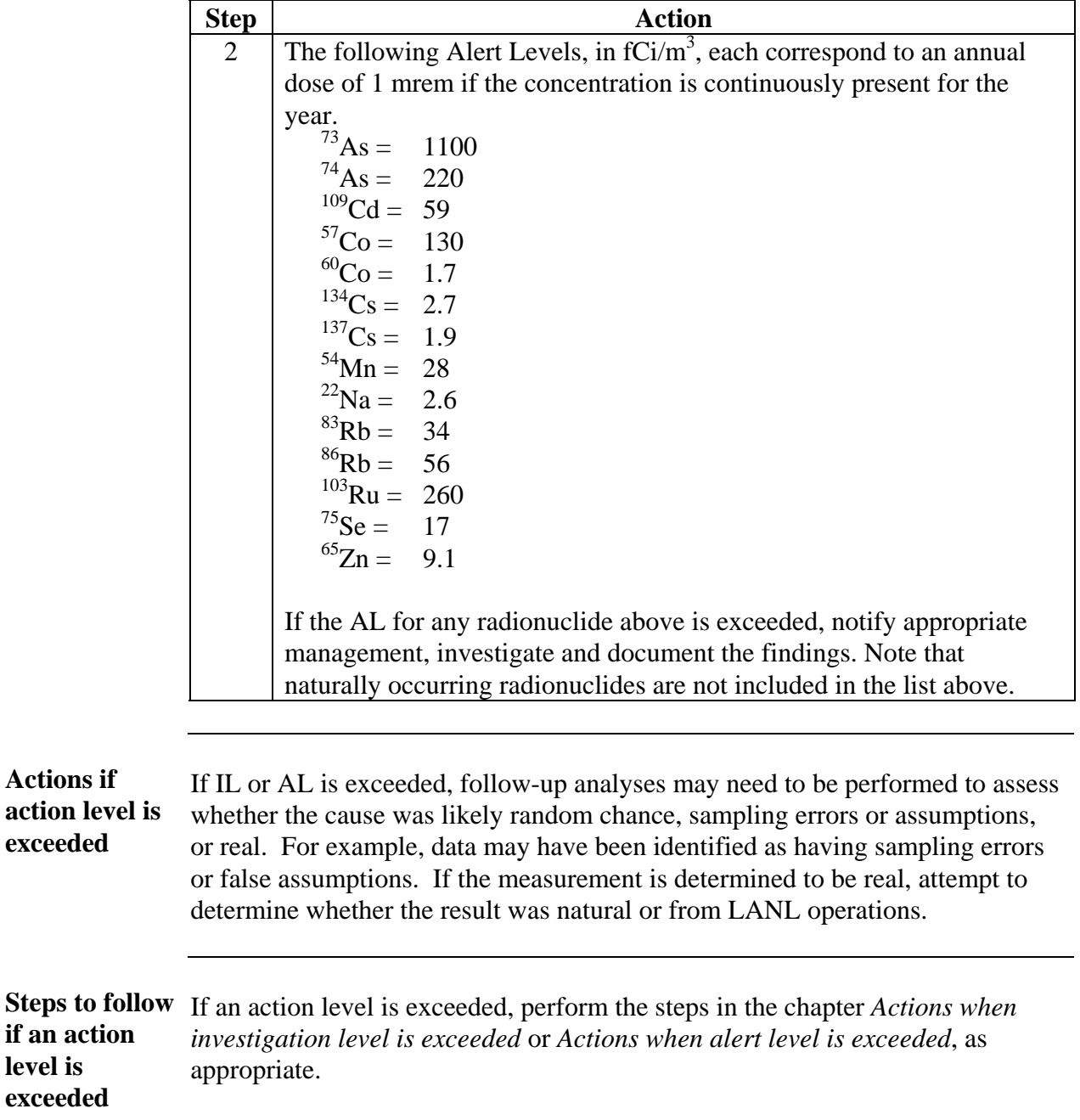

### **Actions when an investigation level is exceeded**

**When an investigative level is exceeded, the following steps apply** 

To determine the cause for exceeding an investigation level, perform the following steps (except as indicated for individual analyses as noted above): **NOTE**: Performing the steps below is a matter of professional judgement. If a datum barely exceeds the IL, it may not warrant contacting facility personnel to assess causes unless there are other indications (such as seeing elevations at more than one location or for more than one period) that a release occurred.

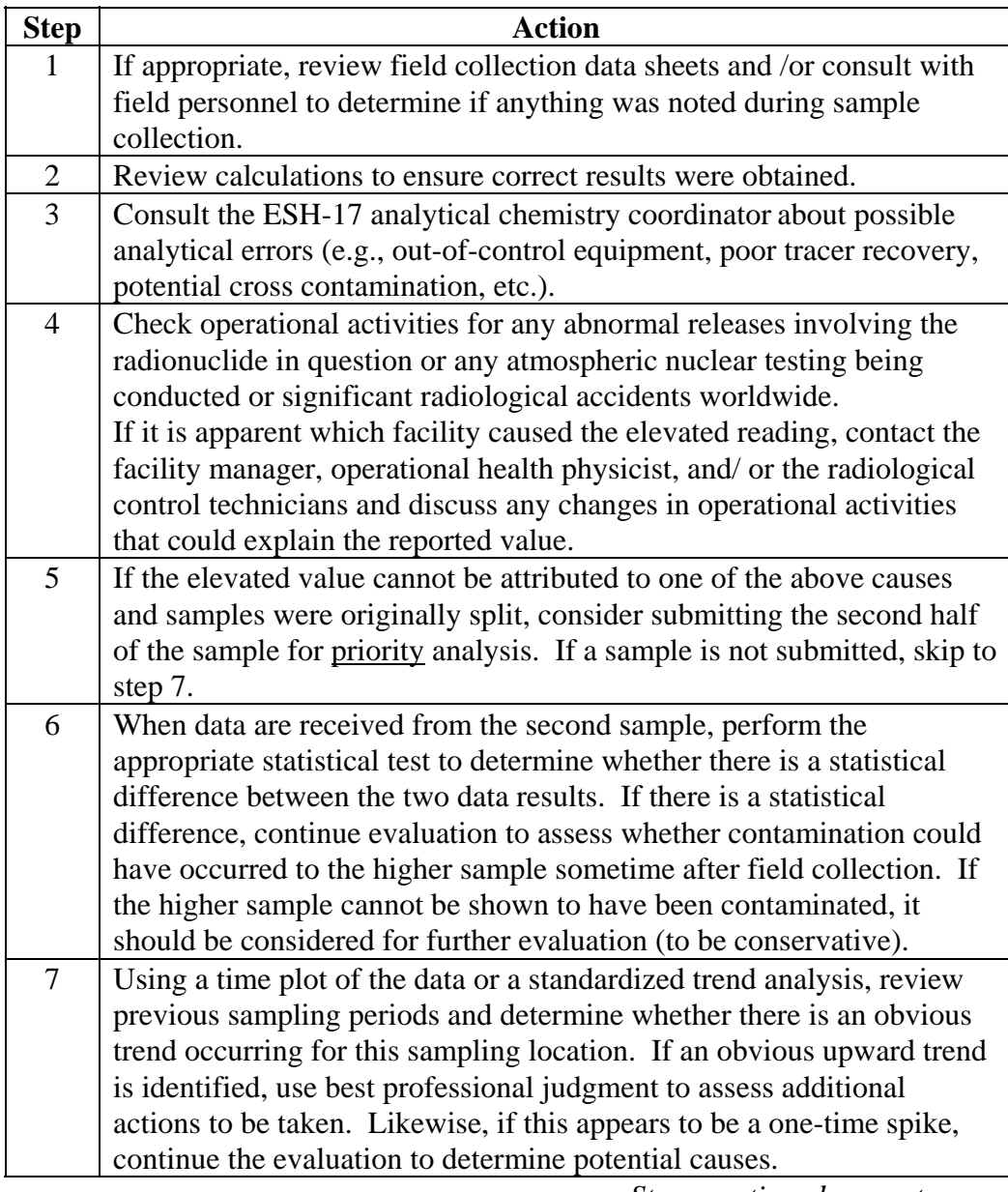

## **Actions when an investigation level is exceeded,**  continued

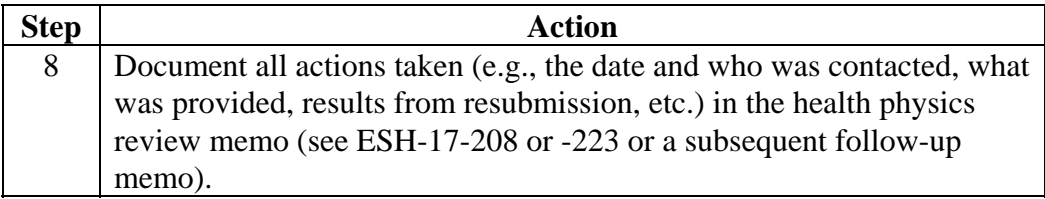

## **Actions when alert level is exceeded**

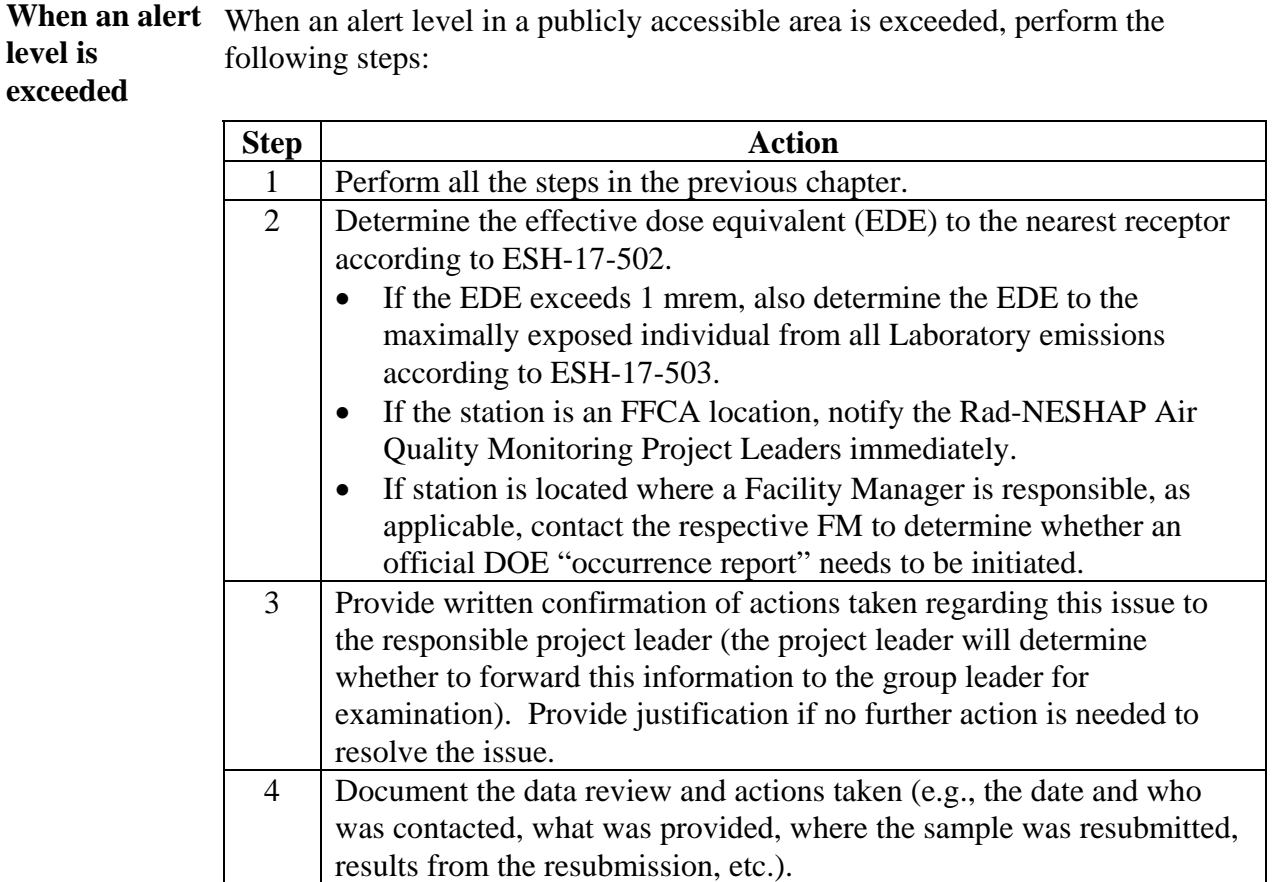

5 Forward to the records coordinator a copy of all records and documents regarding the data review and any actions taken.

## **Records resulting from this procedure**

**Records** The following records generated as a result of this procedure are to be submitted **within three weeks of generation** as records to the group records coordinator:

- the original laboratory result indicating the high value
- printout of "Action Level" table from the AIRNET database
- details of any actions taken
- data analysis and review
- any exposure assessments performed

[Click here to record "self-study" training to this procedure.](https://tvprod.lanl.gov/tv_server.asp?ls_action=trng&ls_course=24017)